# **Oracle Cloud Purchase Order Guide: Enbridge Suppliers**

## **Learning Guide**

February 17, 2022

# **Contents**

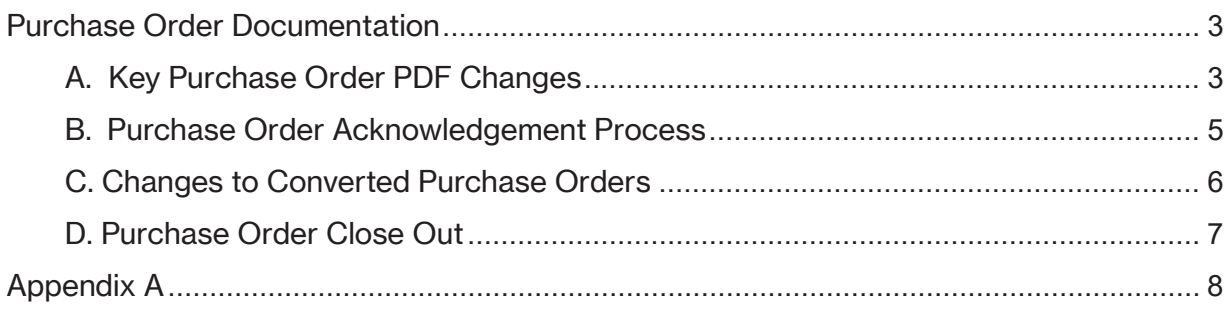

### <span id="page-2-0"></span>Purchase Order Documentation

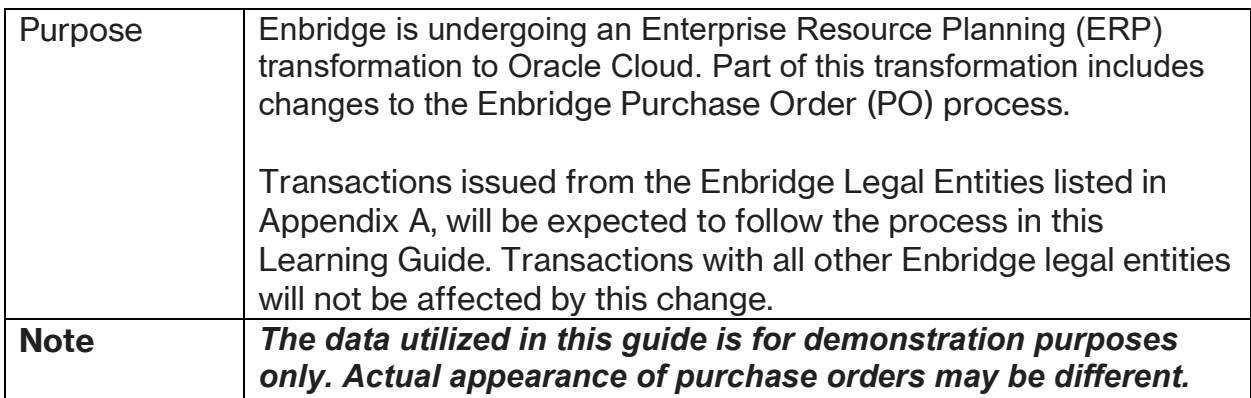

#### <span id="page-2-1"></span>**A. Key Purchase Order PDF Changes**

Key changes are highlighted in this document, please find the corresponding letter on the images below:

- a. **Numbering convention**
- b. If applicable, **Revisions** to the document will be captured here along with the date the **Revision** was implemented
- c. If applicable, the **Contract** number will be listed on the document
- d. If applicable, **Notes** and **Attachments** can be viewed in two locations
- e. If applicable, **Contractual Deliverables** that the supplier is responsible for completing will be listed on the document
- f. If applicable, the Enbridge **Item Number** will be listed on the document
- g. If the **Ship to** location is the same for all lines, the address will be populated at the top of the document. If the **Ship to** location varies, the address will be populated for each schedule.
- h. Agreed upon pricing will be visible on all Purchase Orders in the **Amount** field
- i. If the **Requester** is the same for all lines, their name will be populated at the top of the document. If the **Requester** varies, their names will be populated at each schedule.
- j. If applicable, **Inspection Levels** will be identified for each line
- k. **Terms and Conditions** have moved to the end the document

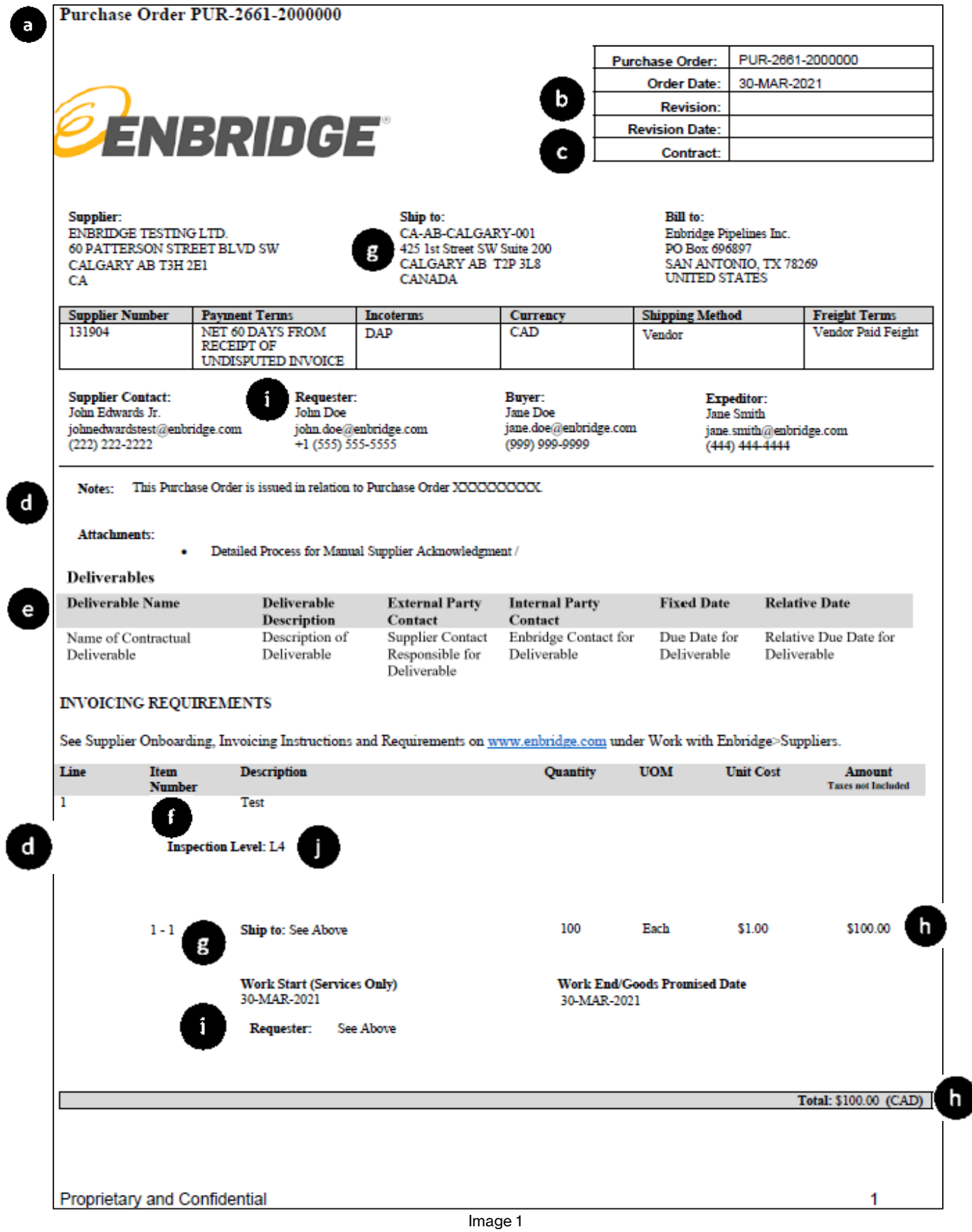

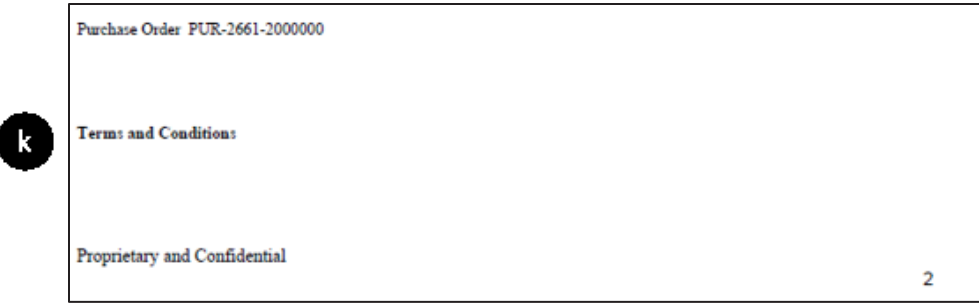

Image 2

#### <span id="page-4-0"></span>**B. Purchase Order Acknowledgement Process**

When you receive a **Purchase Order** from Enbridge, review the attachments included in the email. These attachments will include a copy of the **Purchase Order** as well as any other accompanying documents.

You will be required to acknowledge the **Purchase Order** before performing any fulfullment. Reply to the email sender within **24 hours** with either **'Accept'** or **'Reject'** in the body of the email.

If you have chosen to reject the purchase order please include with your "**Reject**" response a reason for the rejection. This should be included in the body of the email.

A sample **Purchase Order Acknowledgement Email** (Image 3) has been provided below.

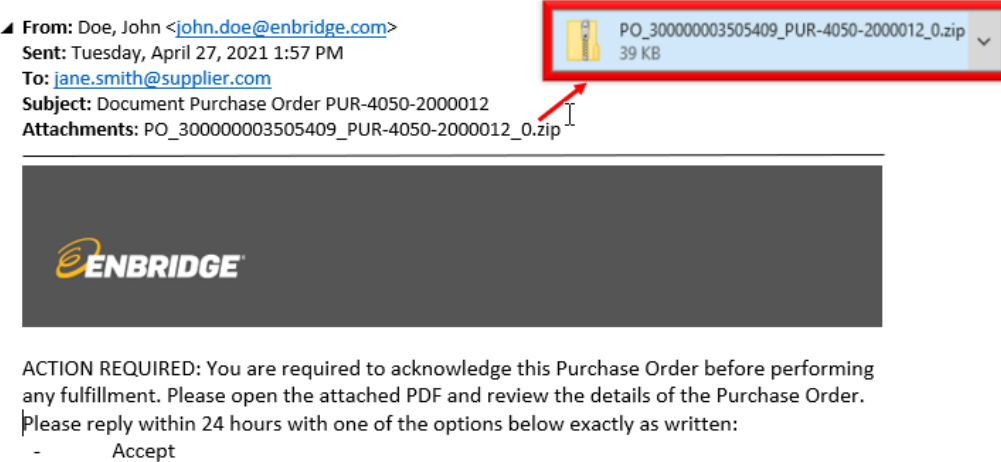

Reject

For 'Rejected' Purchase Order please provide comments.

For materials requiring expediting, an expeditor will contact you after acceptance of this Purchase Order.

Image 3

#### **What if the Enbridge Purchase Order Acknowledgement emails are missing from your email inbox?**

If you have not been receiving expected **Enbridge Purchase Order Acknowledgement Emails** in your inbox, you will need to check your junk email folder and locate the email(s) from an Enbridge email ID (e.g. **firstname.lastname@enbridge.com**). Once you have located the email(s), you have two options:

A. Work with your IT Department or Email Service provider to request that they whitelist emails that are coming from **@oraclecloud.com** domain. This process will ensure that emails from an Enbridge sender under the **@oraclecloud.com** domain are safely sent to your inbox.

Or

B. If you do not have an in-house IT department or use public email services, regularly check your Junk Email folder to make sure that important messages from Enbridge are not ending up in there. If an email from an Enbridge ID has ended up in your junk folder, follow the instructions specific to your email application (Outlook, Gmail, etc.) to move the email to your inbox and add the sender to your Safe Senders list.

#### <span id="page-5-0"></span>**C. Changes to Converted Purchase Orders**

All open POs for the entities listed in **Appendix A** will be converted to Oracle Cloud and will have a new process for change orders or revisions. When you receive a converted PO, you will respond to the email following the same steps as outlined in the **Purchase Order Acknowledgement Process** (see **Section B**).

Changes or revisions to a converted PO will be considered a new PO and you will receive a new **Purchase Order** number which will reference the converted **Purchase Order** number. This reference can be found in the **Notes** section on the **Purchase Order PDF-2** (see Image 4).

|                                                                                                    | Purchase Order PUR-2661-2000000                                           |                                                                                                    |                                                                      |                                                                                                    |                                                                                |                      |
|----------------------------------------------------------------------------------------------------|---------------------------------------------------------------------------|----------------------------------------------------------------------------------------------------|----------------------------------------------------------------------|----------------------------------------------------------------------------------------------------|--------------------------------------------------------------------------------|----------------------|
|                                                                                                    |                                                                           |                                                                                                    |                                                                      | <b>Purchase Order:</b>                                                                                       | PUR-2661-2000000                                                               |                      |
|                                                                                                    |                                                                           |                                                                                                    | <b>Order Date:</b>                                                   | 30-MAR-2021                                                                                                  |                                                                                |                      |
| <b><i>PENBRIDGE</i></b>                                                                                                    |                                                                           |                                                                                                    |                                                                      | <b>Revision:</b>                                                                                             |                                                                                |                      |
|                                                                                                    |                                                                           |                                                                                                    |                                                                      | <b>Revision Date:</b>                                                                                        |                                                                                |                      |
|                                                                                                    |                                                                           |                                                                                                    |                                                                      | Contract:                                                                                                    |                                                                                |                      |
| Supplier:<br><b>ENBRIDGE TESTING LTD</b><br><b>60 PATTERSON STREET BLVD SW</b><br><b>CALGARY AB T3H 2E1</b><br>CA                                                                                                    |                                                                           | Ship to:<br>CA-AB-CALGARY-001<br>425 1st Street SW Suite 200<br>CALGARY AB T2P 3L8<br><b>CANADA</b> |                                                                      | <b>Bill</b> fo:<br>Enbridge Pipelines Inc.<br>PO Box 696897<br>SAN ANTONIO, TX 78269<br><b>UNITED STATES</b> |                                                                                |                      |
| <b>Supplier Number</b>                                                                                                    | <b>Payment Terms</b>                                                      | <b>Incoterms</b>                                                                                    | <b>Currency</b>                                                      | <b>Shipping Method</b>                                                                                       |                                                                                | <b>Freight Terms</b> |
| 131904                                                                                                    | <b>NET 60 DAYS FROM</b><br><b>RECEIPT OF</b><br><b>UNDISPUTED INVOICE</b> | <b>DAP</b>                                                                                          | CAD                                                                  | Vendor                                                                                                    |                                                                                | Vendor Paid Feight   |
| <b>Supplier Contact:</b><br>Requester:<br>John Edwards Jr<br><b>John Doe</b><br>johnedwardstest@enbridge.com<br>john.doe@enbridge.com<br>(222) 222-2222<br>$+1$ (555) 555-5555<br>This Purchase Order is issued in relation to Purchase Order XXXXXXXXX.<br>Notes: |                                                                           |                                                                                                    | <b>Buver:</b><br>Jane Doe<br>jane.doe@enbridge.com<br>(999) 999-9999 |                                                                                                    | <b>Expeditor:</b><br>Jane Smith<br>jane.smith@enbridge.com<br>$(444)$ 444-4444 |                      |

Image 4

#### <span id="page-6-0"></span>**D. Purchase Order Close Out**

Oracle Cloud POs will follow a close out process. You will receive an email requesting acceptance to close out the PO. This process follows the same steps as the **Purchase Order Acknowledgement Process** described above in **Section B.** 

## <span id="page-7-0"></span>**Appendix A**

The changes in this document will only apply to the Enbridge legal entities listed below. If your organization transacts with Enbridge legal entities not listed in the attachment, please continue engaging with your respective Enbridge contacts as you do today-no change

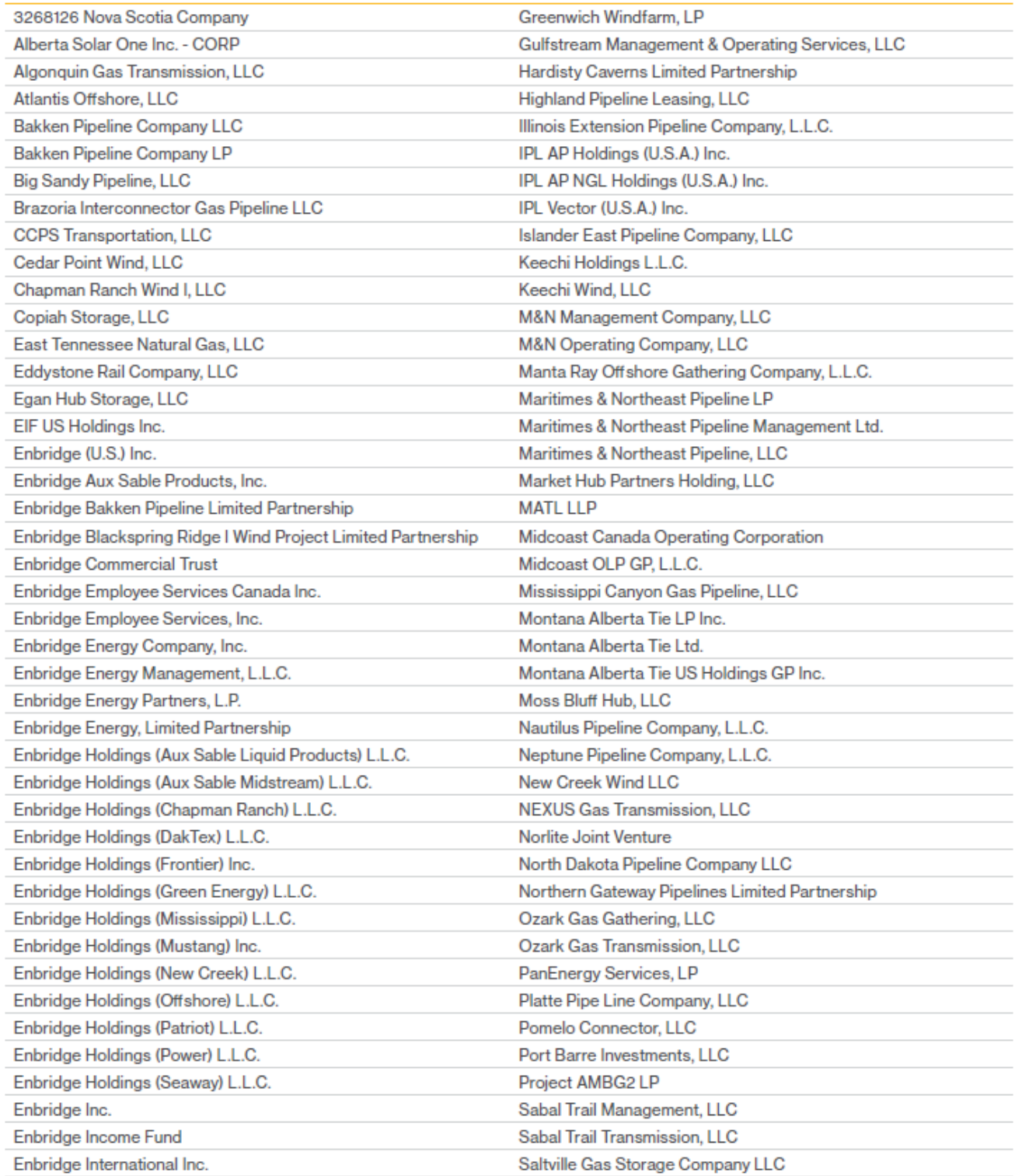

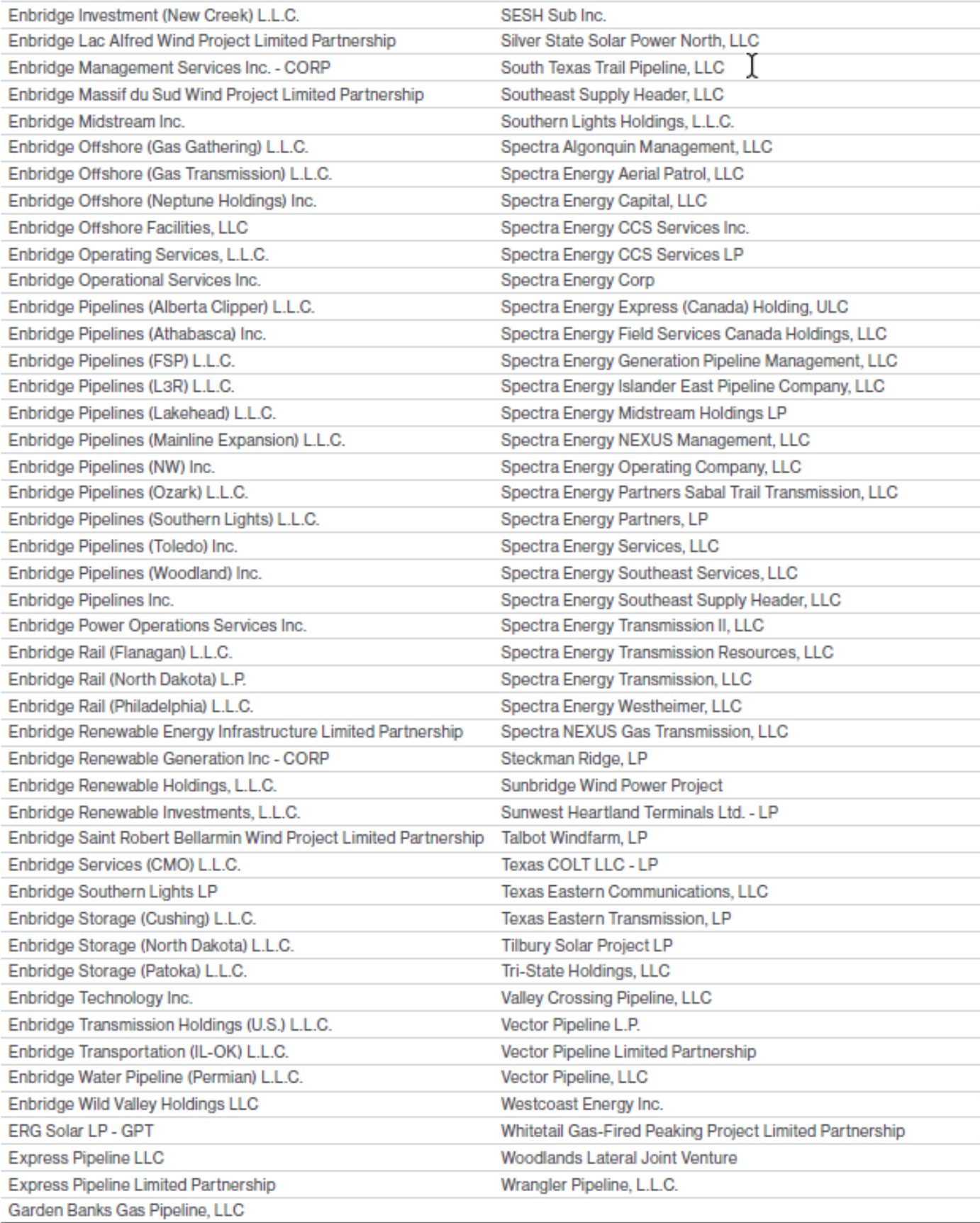